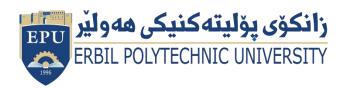

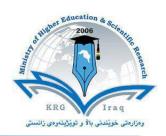

# (Information Technologies) Course Catalogue 2022-2023

| Callana                  | Madat Tadasiad Insti            | LL.        |  |  |  |
|--------------------------|---------------------------------|------------|--|--|--|
| College                  | Khabat Technical Institute      |            |  |  |  |
| Department               | Information Technology          |            |  |  |  |
| Module Name              | Multimedia Processing           |            |  |  |  |
| Module Code              | MUP302                          |            |  |  |  |
| Degree                   | Technical Diploma Bachler       |            |  |  |  |
|                          | High Diploma                    | Master PhD |  |  |  |
| Semester                 | 3 <sup>rd</sup>                 |            |  |  |  |
| Qualification            | MSc                             |            |  |  |  |
| Scientific Title         | Assistant Lecturer              |            |  |  |  |
| ECTS (Credits)           | 6                               |            |  |  |  |
| Module type              | Prerequisite Core Assist.       |            |  |  |  |
| Weekly hours             | 4                               |            |  |  |  |
| Weekly hours (Theory)    | ( 2 ) hr Class (55) hr Workload |            |  |  |  |
| Weekly hours (Practical) | (2) hr Class (95) hr Workload   |            |  |  |  |
| Number of Weeks          | 12                              |            |  |  |  |
| Lecturer (Theory)        | Sozan Sulaiman Maghdid          |            |  |  |  |
| E-Mail                   | sozan.maghdid@epu.edu.iq        |            |  |  |  |
| Lecturer (Practical)     | Aram Jawdat Agha                |            |  |  |  |
| Email                    | aram.agha@epu.edu.iq            |            |  |  |  |

## **Course Book**

| Course Description             | Multimedia Technologies is an indispensable part of modern computing environments. This course will explain the technologies underlying digital images, videos and audio contents, including various compression techniques and standards, and the issues to deliver multimedia content over the Internet.                                                                                                    |  |  |  |
|--------------------------------|----------------------------------------------------------------------------------------------------|--|--|--|
| Course objectives              | <ol> <li>Program students who want to broadening their knowledge by including multimedia studies.</li> <li>Visiting program students looking for a foundation from which to pursue advanced topics in multimedia studies.</li> <li>Professional developers who want a technical foundation for developing applications with distributed multimedia components.</li> <li>Networks professionals who needs to manage multimedia delivery service.</li> </ol> |  |  |  |
| Student's obligation           | <ul> <li>Students attending classes regularly.</li> <li>Group work.</li> <li>Doing assignments.</li> <li>Class activities.</li> </ul>                                                                                                    |  |  |  |
| Required Learning<br>Materials | <ul><li>Projector</li><li>White board</li><li>Power Point Presentation</li><li>Scientific Debate</li></ul>                                                                                                    |  |  |  |

|                            |                  | Task                   | Weight<br>(Marks)                                                                                                    | Due<br>Week                                                                                                    | Relevant Learning Outcome |  |
|----------------------------|------------------|------------------------|----------------------------------------------------------------------------------------------------|----------------------------------------------------------------------------------------------------|---------------------------|--|
|                            | Paper Review     |                        | 0                                                                                                    |                                                                                                    |                           |  |
|                            | Homework         |                        | 5                                                                                                    |                                                                                                    |                           |  |
|                            | Ass              | Class<br>Activity      | 2                                                                                                    |                                                                                                    |                           |  |
|                            | Assignments      | Report                 | 10                                                                                                    |                                                                                                    |                           |  |
|                            |                  | Seminar                | 10                                                                                                    |                                                                                                    |                           |  |
| Evaluation                 | ıts              | Essay                  | 0                                                                                                    |                                                                                                    |                           |  |
|                            |                  | Projects               | 0                                                                                                    |                                                                                                    |                           |  |
|                            | Quiz             |                        | 8                                                                                                    |                                                                                                    |                           |  |
|                            | Lab.             |                        | 10                                                                                                    |                                                                                                    |                           |  |
|                            | Midterm Exam (T) |                        | 10                                                                                                    |                                                                                                    |                           |  |
|                            | Midterm Exam (P) |                        | 15                                                                                                    |                                                                                                    |                           |  |
|                            | Final Exam (T)   |                        | 10                                                                                                    |                                                                                                    |                           |  |
|                            | Final Exam (P)   |                        | 15                                                                                                    |                                                                                                    |                           |  |
|                            | Total            |                        | 100                                                                                                    |                                                                                                    |                           |  |
| Specific learning outcome: |                  |                        | dentify the essential features of graphics/image data ypes, file formats, and color models in images and video. Explain the technical details of multimedia data epresentations. Perform a comparative analysis of the major methods and algorithms for multimedia data compression. Explain the technical details of popular multimedia ompression standards.  Configure and manage multimedia content delivery platforms. |                                                                                                    |                           |  |
| S. 2. A                    |                  | Drew , 2004 ADOB FLASH | by Pearson<br>I PROFE<br>e official t                                                                                                    | nedia, by Ze-Nian Li and Mark<br>n Education International.<br>SSIONAL CS5 ( CLASSROOM IN<br>raining workbook from Adob system |                           |  |

| Course topics (Theory)         | Week | Learning Outcome                                                              |
|--------------------------------|------|-------------------------------------------------------------------------------|
| Multimedia Introduction        | 1    | Identify the essential Elements of multimedia                                 |
| Text Basics                    | 2    | Technical detail of multimedia elements & Manage                              |
| Images & Graphics Introduction | 3    | Technical detail of multimedia elements & Manage                              |
| Images & Graphics I            | 4    | Technical detail of multimedia elements & Manage                              |
| Color Basics                   | 5    | Technical detail of multimedia elements & Manage                              |
| Color II                       | 6    | Technical detail of multimedia elements & Manage                              |
| Audio                          | 7    | Technical detail of multimedia elements & Manage                              |
| Animation Basics               | 8    | Technical detail of multimedia elements & Manage                              |
| Animation I                    | 9    | Technical detail of multimedia elements & Manage                              |
| Video I                        | 10   | Technical detail of multimedia elements & Manage                              |
| Video II                       | 11   | Technical detail of multimedia elements & Manage                              |
| Data compression               | 12   | Analysis of the major methods and algorithms for multimedia data compression. |

| Course topics (Practical)             | Week | Learning Outcome                    |
|---------------------------------------|------|-------------------------------------|
| Introduction. Starting flash;         | 1    | Identify the flash program          |
| Exploring the Flash Screen;           |      |                                     |
| Stage and Work Area .                 |      |                                     |
| Properties window;                    | 2    | An application on the program using |
| Working with graphics;                |      | operating tools                     |
| Timeline.                             |      |                                     |
| Introduction to motion editor;        | 3    | An application on the program using |
| Creating frame and key frame;         |      | operating tools                     |
| Giving the shape an action.           |      |                                     |
| Creating and working with a text box; | 4    | An application on the program using |
| Using Alignments ;                    |      | operating tools                     |
| Using position and size.              |      |                                     |
| Using fill and stroke;                | 5    | An application on the program using |
| Testing the scene;                    |      | operating tools                     |
| Working with symbols.                 |      |                                     |

| Using snap in an object; Object browsing; Using library.                                                                                                    | 6                                                | An application on the program using operating tools                      |  |  |  |
|----------------------------------------------------------------------------------------------------|--------------------------------------------------|--------------------------------------------------------------------------|--|--|--|
| Layers Properties.                                                                                                    | 7                                                | An application on the program using operating tools                      |  |  |  |
| Importing movie; Sound and image in to library; Using sounds.                                                                                                  | 8                                                | An application on the program using operating tools                      |  |  |  |
| Creating symbols (Movie Clip);<br>Creating symbols (Graphic).                                                                                                  | 9                                                | An application on the program using operating tools                      |  |  |  |
| Creating symbols (Button); Creating button motion (up, over, down, hit).                                                                                       | 10                                               | An application on the program using operating tools                      |  |  |  |
| Giving button an action; Giving button a sound; Exporting (swf) or (exe) file.                                                                                 | 11                                               | An application on the program using operating tools                      |  |  |  |
| Final project                                                                                                    | 12                                               | Application of all operating tools of the program to implement a project |  |  |  |
| <ul><li>1- Define the following:</li><li>Image file size:</li><li>Answer:</li><li>(File size is approximately equal to number of pixels * bit depth)</li></ul> |                                                  |                                                                          |  |  |  |
| 2- Put the word ( <b>True</b> ) or ( <b>False</b> ) to the                                                                                                    | e followin                                       | ng sentences:-                                                           |  |  |  |
| A (*.png) extension in image is 24 bit im                                                                                                    | nages com                                        | pressed using lossy compression. ()                                      |  |  |  |
| Answer:  (False)                                                                                                    |                                                  |                                                                          |  |  |  |
| 3- Fill the spaces for the following ser                                                                                                    | 3- Fill the spaces for the following sentences:- |                                                                          |  |  |  |
| The Primary colors consist of (1                                                                                                    |                                                  |                                                                          |  |  |  |
| Answer: ( Red, Yellow and Blue )                                                                                                    |                                                  |                                                                          |  |  |  |
| 4- Choose the right answer in the following sentences:-                                                                                                    |                                                  |                                                                          |  |  |  |

If the screen resolution is ( 1280 \* 1024 ) how much DPI:

a-106.67 b- 105.67 c- 66.67 d-68.67

Answer:

(a)

### 5- Answer accurately following topics and be brief:

A-Where are used Text elements?

B- What types of thermal colors are used in color schemes?

Answer:

A- Menus for Navigation; Interac

| B- | C- | D-        | E- | F- |
|----|----|-----------|----|----|
| G- | H- | <b> -</b> | J- | K- |

- L- tive Buttons; Fields for Reading; HTML Documents and Symbols and Icons.
- M- The color circle can be divided into warm and cool colors based on the Color Temperature.

#### - Extra notes:

Making the topics covered in the semester compatible with reality of the educational. Covering more than 80% of the prescribed subjects to improve the scientific level of students and preserve the standardization of diploma programs.

#### - External Evaluator

I have been reviewed this course book, its perfect and feet for this subject in the level of institute student, so I have no suggestion.

#### Karwan Hamasaeed Hamasharef

Assistant Lecture (Khabat Technical Institute) Information technology department